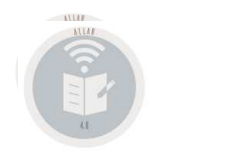

## **AllarMejoras versión Abril 2.020**

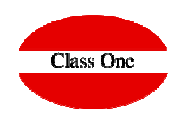

# Allar. Mejoras Abril 2.020

**C l a s s O n e | H o s p i t a l i t y S o f t w a r e & A d v i s o r y**

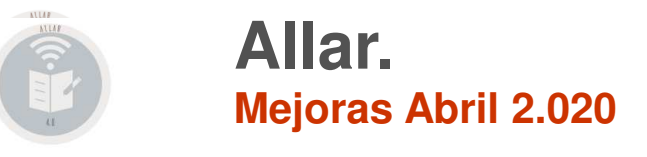

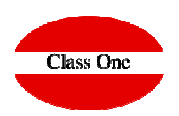

#### **2020.04.08**

- $\square$  Mejoras en el F9 de la carga de apuntes: No se hace un intro extra si solo hay dos tipos de IVA. No se hace un intro extra después de meter la previsión de pago. Además, cuando el foco está on el hotón de confirmació el foco está en el botón de confirmación (después de la cuenta de contrapartida) se pone un recuadro para que resalte que está ahí el foco.
- $\square$  Corrección de la importación/exportación. Daba error si una cadena de texto terminaba por el carácter '\'.
- $\Box$  Añadido check en el 3.7 para que no muestra las líneas de saldo cero.
- Ampliación de la columna de identificador de remesa y se pone el valor en el XML en el tag <MndtId> (si tiene valor, sino código de la cuenta)
- **□** Comparar dos años en el 7.4.
- □ Corregido el maestro de presupuestos para que tome correctamente los valores del año a comparar según si tiene marcado lineal / manual / % automático
- $\Box$  Poder seleccionar la contabilidad en la página de Login
- **□** Menú hamburguesa en la pantalla principal.
- □ En el maestro de usuarios se puede restringir múltiples contabilidades a un usuario (pinchar en editar usuario y después en el campo de contabilidades restringidas)
- Corrección de las opciones 9.4, 9.7 y 9.H para que funcionen correctamente con el teclado.

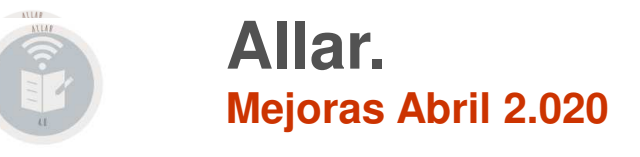

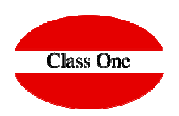

#### **2020.04.23**

- Listas de email. Maestro en opción B.4. Se usa para el caso de uso de enviar un listado por email.
- $\Box$  Botón de la parte de arriba a la derecha de imprimir funcionando (útil para el modelo 303)
- □ Poder borrar elementos del LVDE si se tiene permiso (nuevo privilegio especial en granulación). De momento hemos puesto que solo se puedan borrar archivos, no carpetas.
- Utilitario de borrado de ficheros. Opción F.A.

### SII funcionando contra Hacienda española<br>D. El error de 1270 - Cuando TipoEast

- □ El error de 1279 Cuando TipoFactura sea F2 el CuotaDeducible debe ser 0. Para los tipo P subtipo s (Factura simplificada) Se ha resuelto poniendo el tag de<br>Cuotadoducible a sere, aunque no sea la suma de las suotas so cuotadeducible a cero, aunque no sea la suma de las cuotas soportadas y el sistema ha tragado.
- $\Box$  El error Error: 1109 Valor del campo Clave Regimen Especial o Trascendencia incorrecto. Para las claves 15 y 11. Para la clave 15 (tipo P subtipo 'm' o 'w') se ha ignorado y<br>Co deia la clave 01. mightas que para la se deja la clave 01, mientras que para la que sería clave 11(tipo P subtipo 'r') se pone la 12, ya que en la documentación oficial también indicaba que era una operación de arrendamiento.
- □ En facturas emitidas, si el NIF no está identificado y empieza por un dígito se hace un reenvío con el código 07-No censado. Si traga de esta manera siempre aceptará el<br>convío poro con el estado "Acentado con erreres" envío pero con el estado "Aceptado con errores".
- $\square$  Se envía email siempre que haya alguna linea con error o incluso alguna línea "Aceptada con errores"

□ Solucionado el problema con los Websockets que provocaba esos descuadres ficticios si se hacía F3 desde la carga de apuntes.<br>□

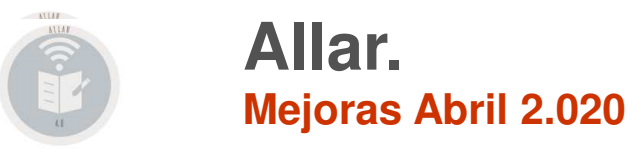

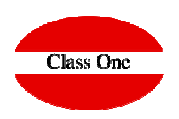

#### **2020.04.30**

- $\Box$  Importación/exportación de proveedores en Economato contra Allar (opción C.A.)
- Exportar unidades dimensionales desde hotel a Allar (Programador de tareas en Hotel)
- Envío de clientes desde hotel a Allar (opción C.D.)
- Opción I.1 de importación de unidades dimensionales. Formato como en la documentación
- Modelo 111 de IRPF
- □ Controlar que la fecha de registro de IVA no sea anterior a la fecha de factura. Se invierten los inputs en el F9/F10 de carga de apuntes
- $\square$  Se sale de todas las opciones con Escape
- $\square$  Separación en algunos listados y balances para separar bloques (por ejemplo el 7.7)
- $\Box$  Agilizados los autocompletados de cuentas en la carga de apuntes.
- $\square$  Empresa y año en el auditor informático
- Asientos automáticos ordenados por código
- $\Box$  Posibilidad de establecer una línea de un balance como subrayada.

**C l a s s O n e | H o s p i t a l i t y S o f t w a r e & A d v i s o r y**